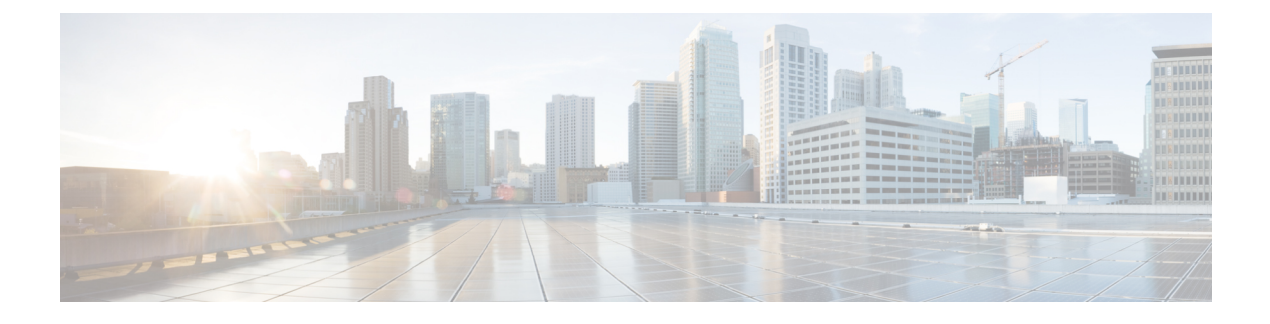

## **Troubleshooting Information**

• [Troubleshooting,](#page-0-0) on page 1

## <span id="page-0-0"></span>**Troubleshooting**

This section contains troubleshooting information for issues seen during Hyper-V deployment.

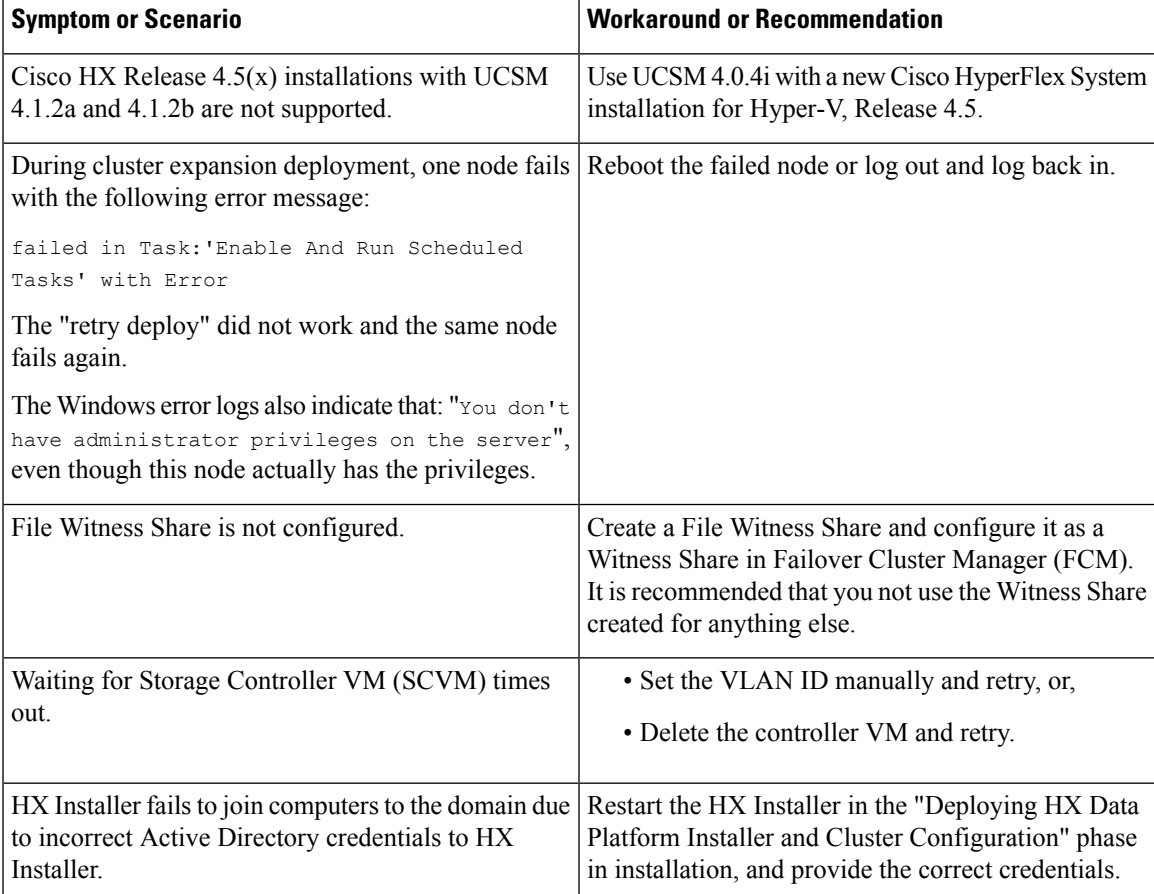

I

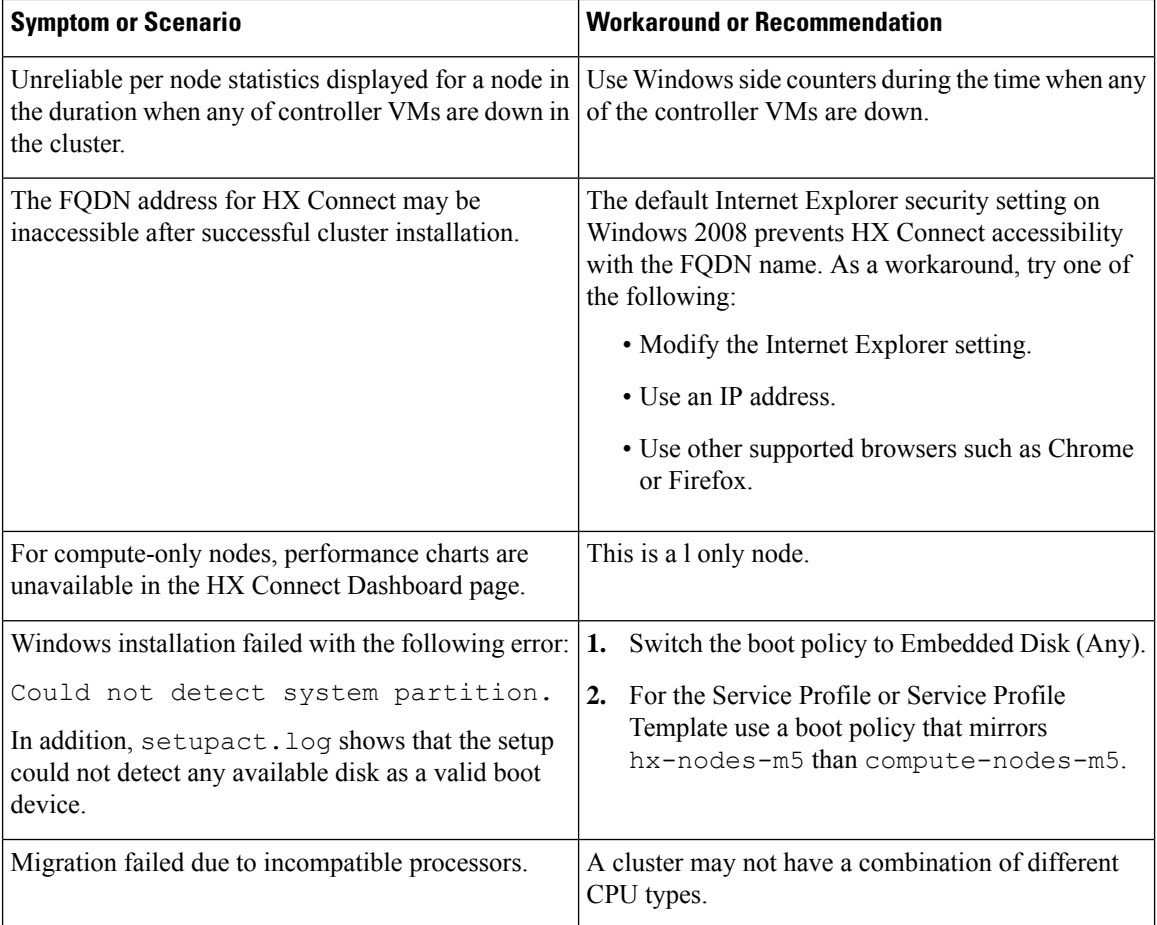